Spainway Juices

**HEINRICH HEINE** UNIVERSITÄT DÜSSELDORF

#### **Ausgangssituation**

Moleküle in der organischen Chemie, sind dadurch gekennzeichnet, dass sie aus Kohlenstoffatomen und Wasserstoffatomen aufgebaut sind. Verschiedene Kohlenwasserstoffe unterscheiden sich vor allem in der Anzahl der Kohlenstoffatome, der Anzahl der Wasserstoffatome und in der Verknüpfung der Atome.

Zusätzlich können Moleküle aber weitere Atome enthalten. Dies sind vor allem Sauerstoff, Schwefel, Stickstoff, Phosphor, Fluor, Chlor, Brom und Iod. Dabei können die Atome auf verschiedene Arten in ein Molekül eingebaut sein. So kann ein Sauerstoffatom je nach Einbau in das Molekül einen Ether, einen Alkohol, ein Phenol, ein Keton oder einen Aldehyd bilden. Zwei Sauerstoffatome können z. B. eine Carbonsäure, einen Ester oder ein Acetal bilden.

Dabei entstehen funktionelle Gruppen im Molekül, die deren Eigenschaften und Reaktivität signifikant beeinflussen.

Daher ist es wichtig, die funktionellen Gruppen im Molekül zu erkennen und benennen.

## **Ziele & Zielgruppen**

Das hier beschriebene Modul wendet sich an alle Studierenden, die sich erstmals mit der organischen Chemie befassen, unabhängig vom Studiengang (Biologie, Biochemie, Chemie, Naturwissenschaften, Medizin, Wirtschaftschemie).

Das Ziel dieses Projektes ist es, Studierenden eine Möglichkeit zu bieten, selbständig das Erkennen und Benennen von funktionellen Gruppen zu üben.

Das Modul ist jetzt voll funktionsfähig. Erste Tests mit Studierenden waren erfolgreich. Die vorhandene Beispieldatenbank muss noch massiv erweitert werden sowie weitere Vorlesungen und Kapitel ergänzt werden.

Jede funktionelle Gruppe ist dabei durch ihre chemische Struktur, ihren Namen, eine Vorsilbe oder eine Nachsilbe definiert. Die Vorsilbe oder Nachsilbe dient zum Benennen von funktionellen Gruppen in komplexen Molekülen. Chemiker müssen lernen, sicher mit all diesen verschiedenen Bezeichnungen umzugehen.

## **Umsetzung**

Im Rahmen unseres Projektes haben wir ein webbasiertes Trainingsmodul geschaffen.

> *Auswahl der Modi in scheLM FG*

Zusätzlich zu den sechs beschriebenen Modi gibt es noch eine siebte Option, bei der für jedes Beispiel zufällig eine der Optionen ausgewählt wird.

Ziel unserer Lernmodule ist es, Studierenden semesterbegleitend die Möglichkeit zu bieten, Inhalte zu bearbeiten. Dies setzt voraus, dass die Beispiele entsprechend organisiert werden.

## Wähle die Anzahl der Beispiele aus!

Institut für organische Chemie I PD. Dr. Klaus Schaper, Swantje Holtmann, Julia Miegel, Frederike Book

Heinrich-Heine-Universität eTeaching-Netzwerktreffen 2018

**Projektleitung: PD Dr. Klaus Schaper**

# **scheLM FG**

**funktionelle Gruppen**

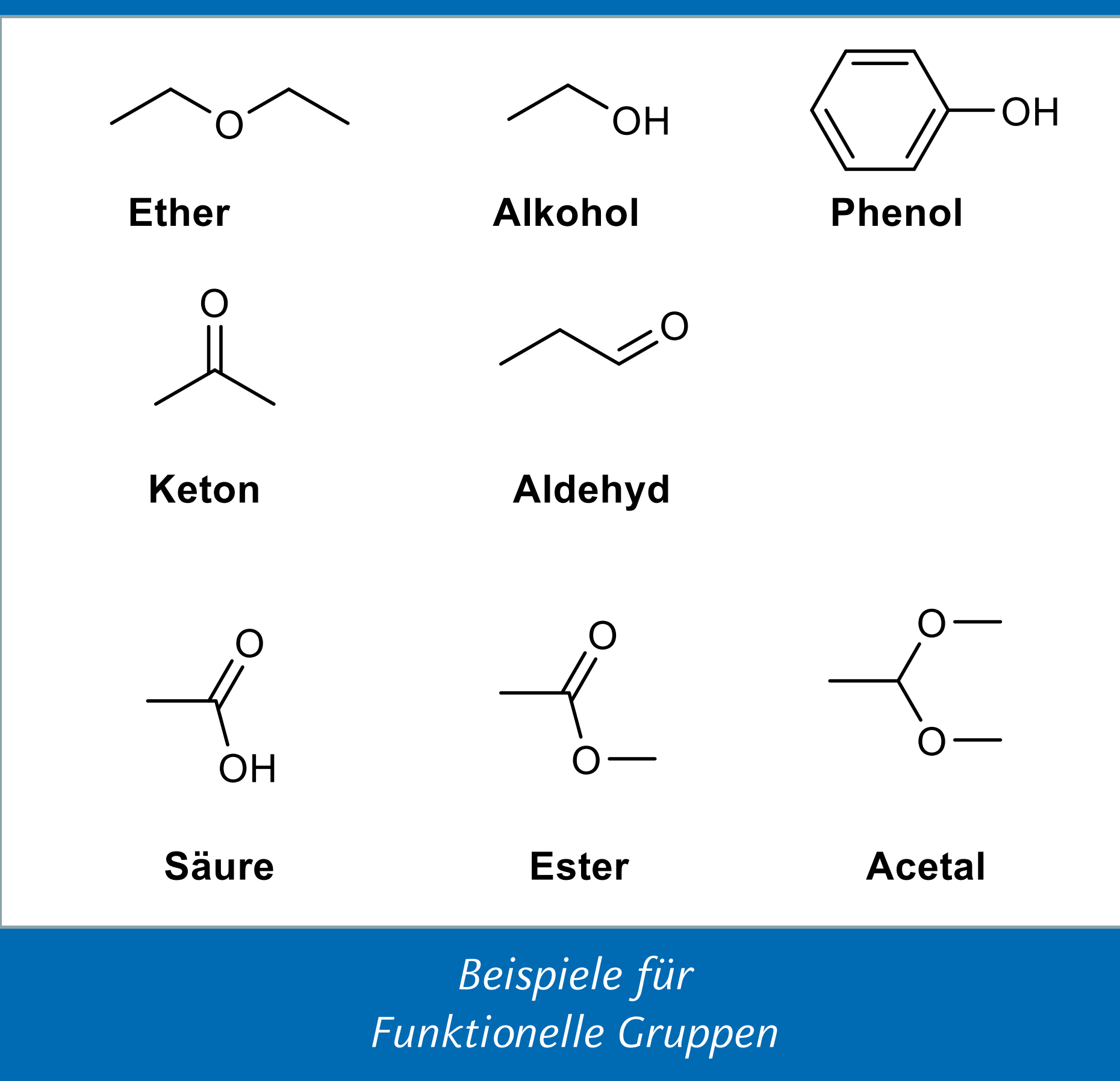

.

*Auswahl der Kapitel in scheLM FG*

Im gezeigten Dialog können Studierende ihre Vorlesung und Ihr Kapitel auswählen. Jede Aufgabe enthält mindestens eine funktionelle Gruppe aus dem aktuellen Kapitel, kann aber weitere funktionelle Gruppen aus früheren Kapiteln enthalten.

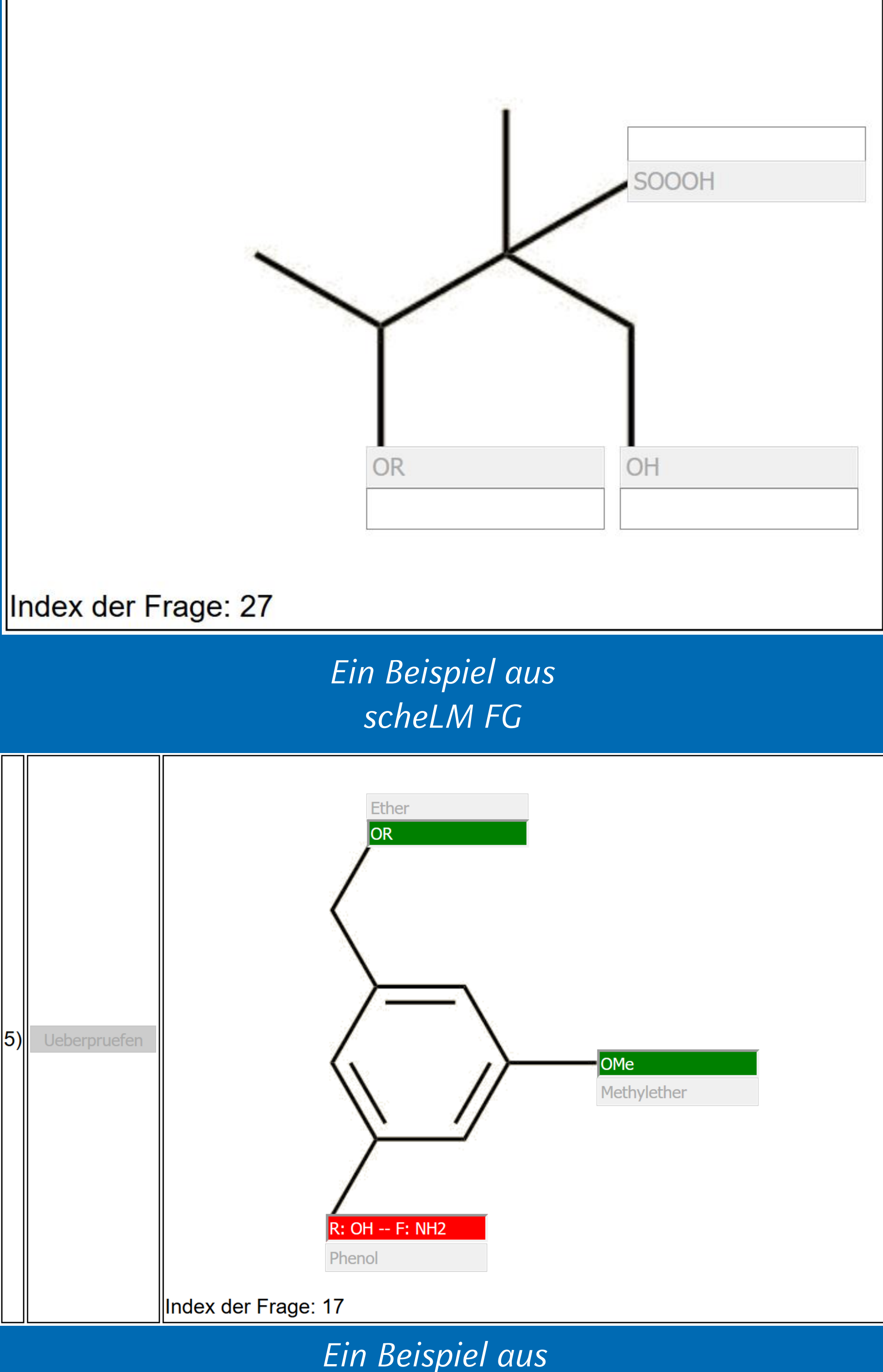

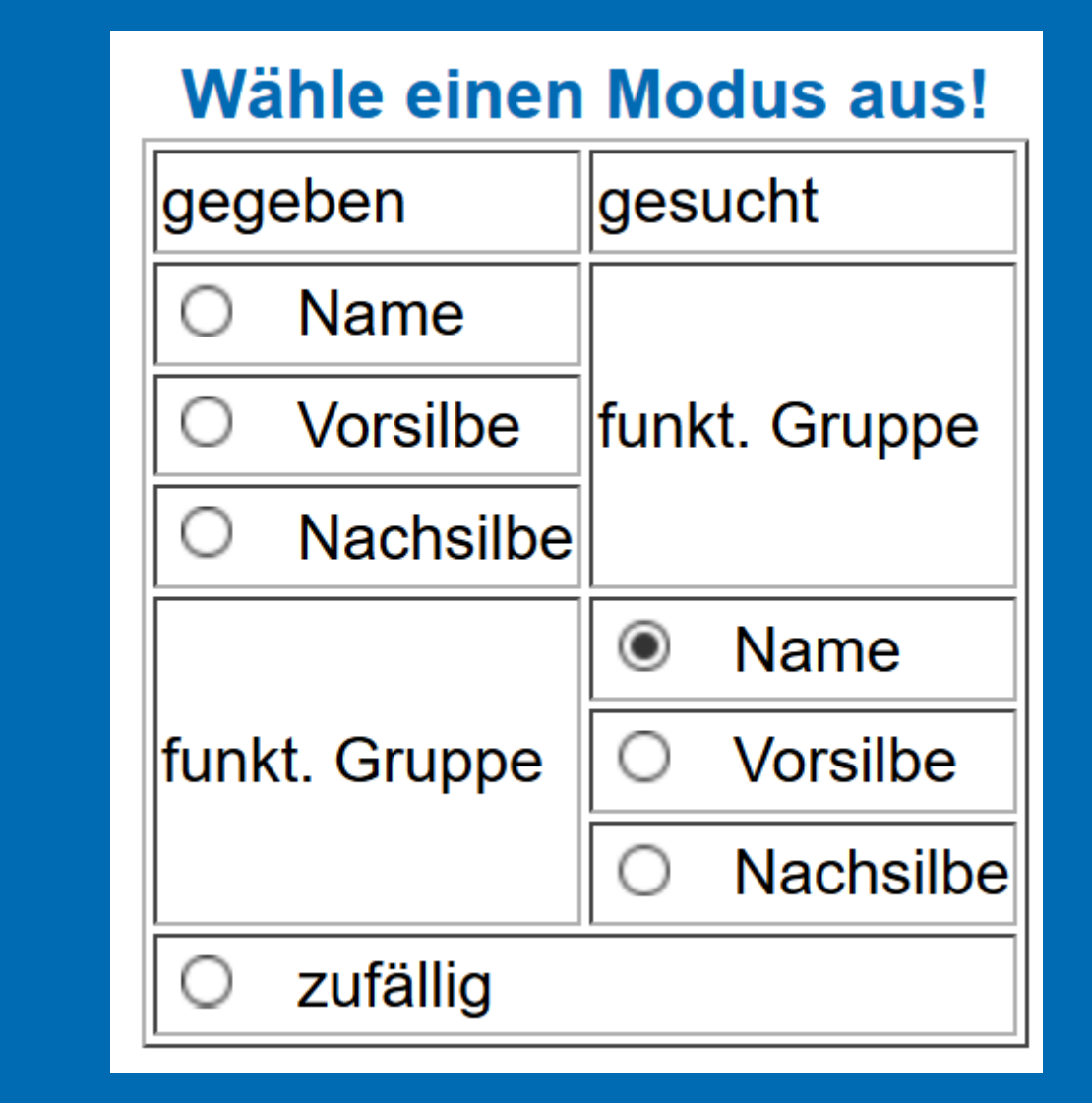

## **Ergebnisse und Ausblick**

*scheLM FG nach der Überprüfung*

In diesem Beispiel sind drei funktionelle Gruppen in den ausgegrauten Textboxen gegeben. Aufgabe der Studierenden ist es, den korrekten Namen der funktionellen Gruppen in die direkt darüber- oder darunterstehenden Textboxen einzutragen. Anschließend können die Studierenden Ihre Antwort vom Computer direkt überprüfen lassen. Analog können die Studierenden die Tests in einem alternativen Modus betreiben (siehe Abbildung rechts oben). Statt des Namens können auch Vor- oder Nachsilbe abgefragt werden. Auch inverse Modi sind implementiert, bei denen der Name, die Vorsilbe oder die Nachsilbe gegeben werden und die funktionelle Gruppe ergänzt werden muss.

# **Wähle eine Veranstaltung aus!**

 $5 - \vee$ 

POC (Prinzipien der organischen Chemie) v

# **POC (Prinzipien der organischen Chemie)**

○ Alkohole, Phenole und Ether ● Thiole, Thioether und andere Schwefelderivate  $\bigcirc$  Amine O Carbonylverbindungen I O Carbonylverbindungen II O Carbonsäuren und ihre Derivate **Test Starten**